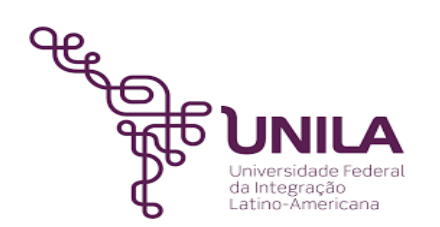

# **DETALHAMENTO DAS ATIVIDADES DO SUBPROCESSO - DAS**

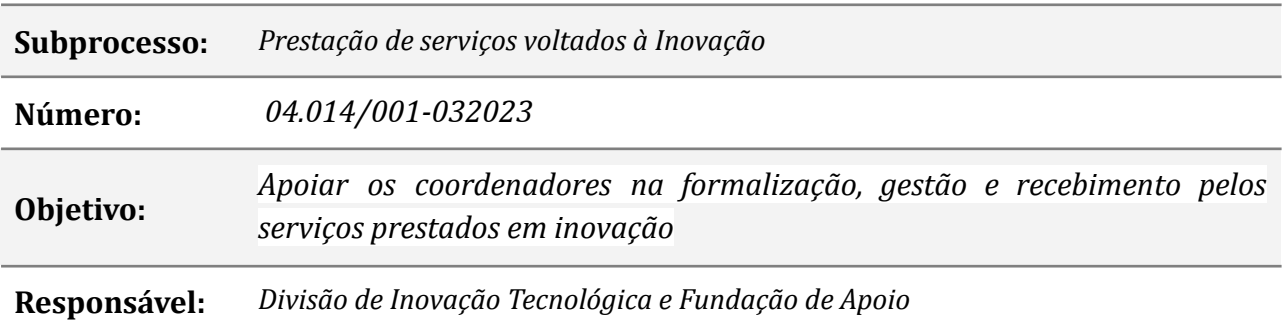

### **Atividades do subprocesso**

#### *1. Preencher o RPSR e declarações*

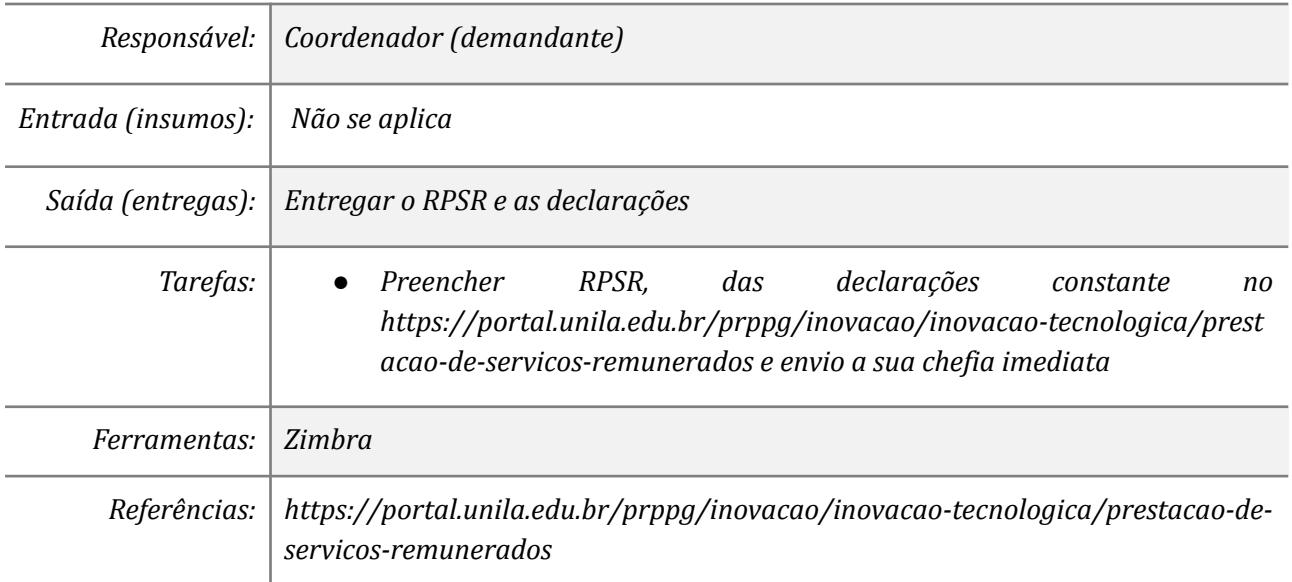

#### *2. Parecer da chefia imediata*

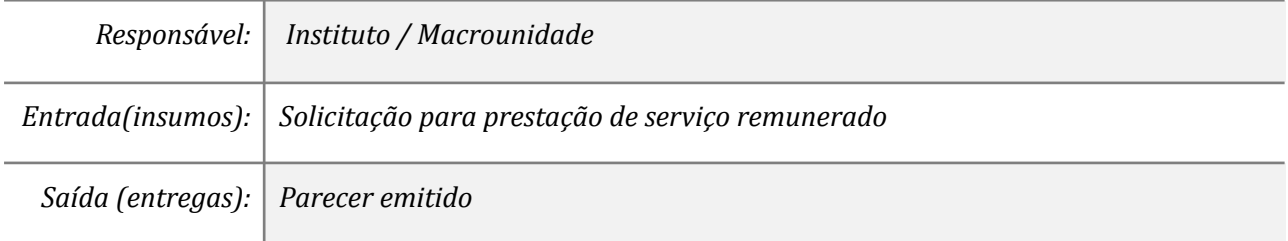

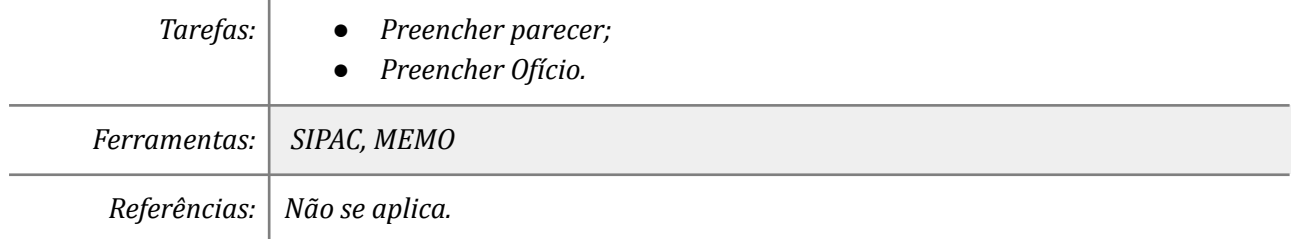

# *3. NIT- Verificar o enquadramento*

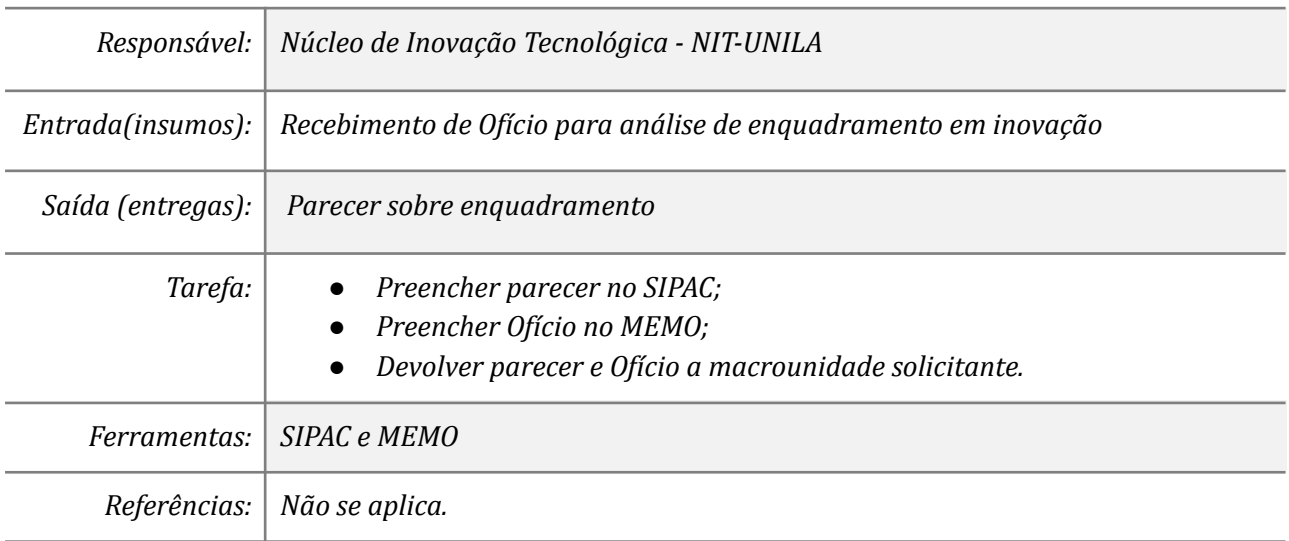

## *4. Analisar o Parecer*

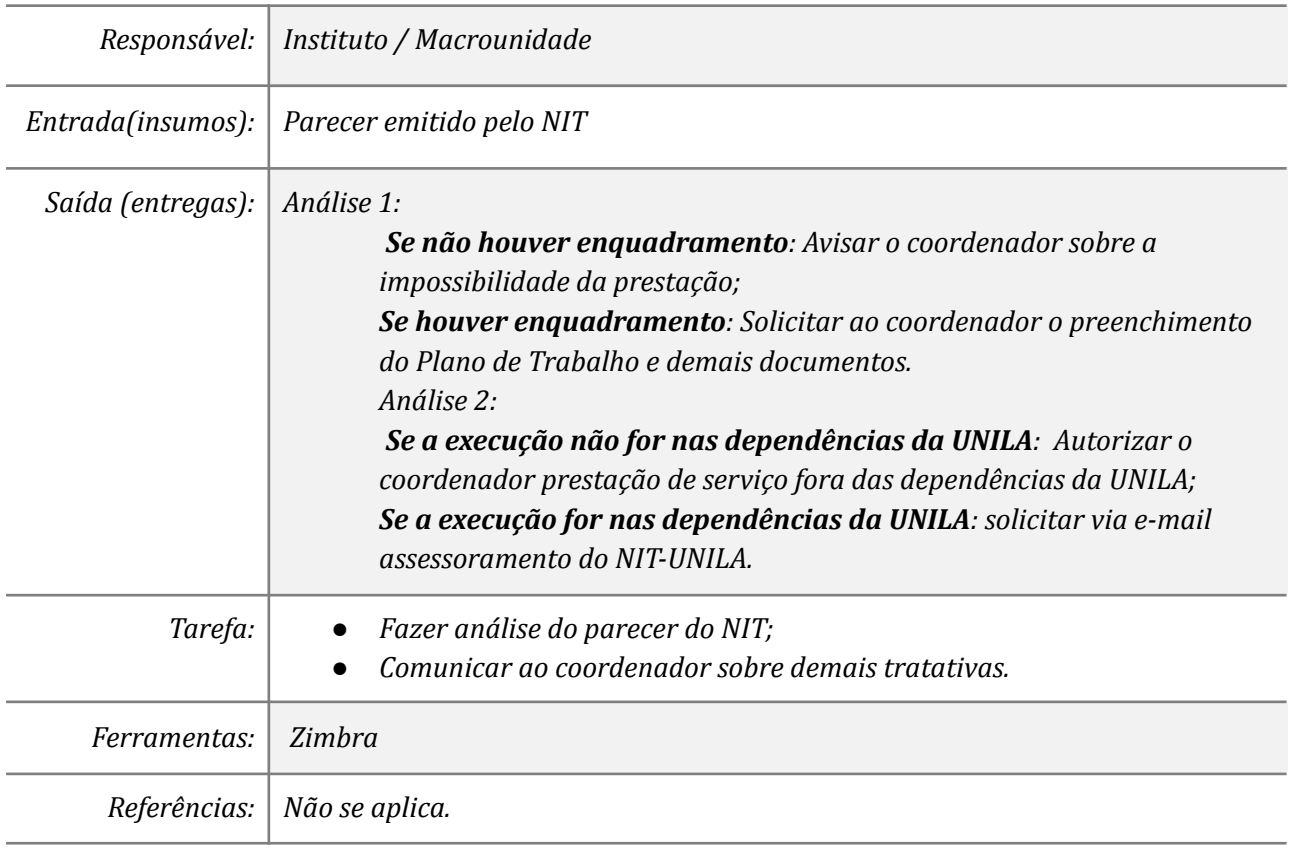

# *5. Executar o serviço fora das dependência da UNILA*

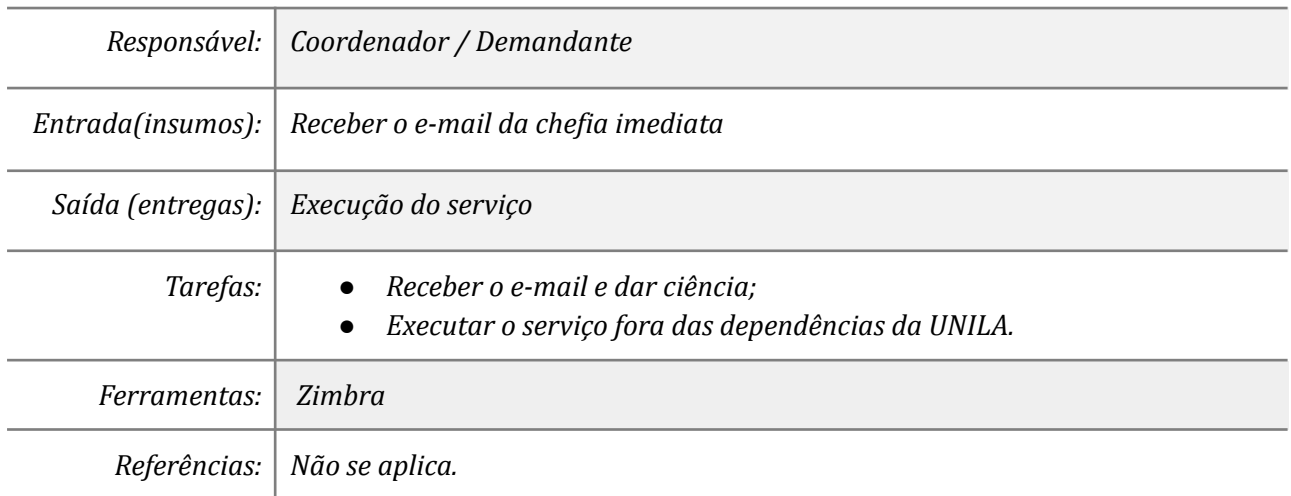

### *6. Assessorar o Coordenador/Demandante*

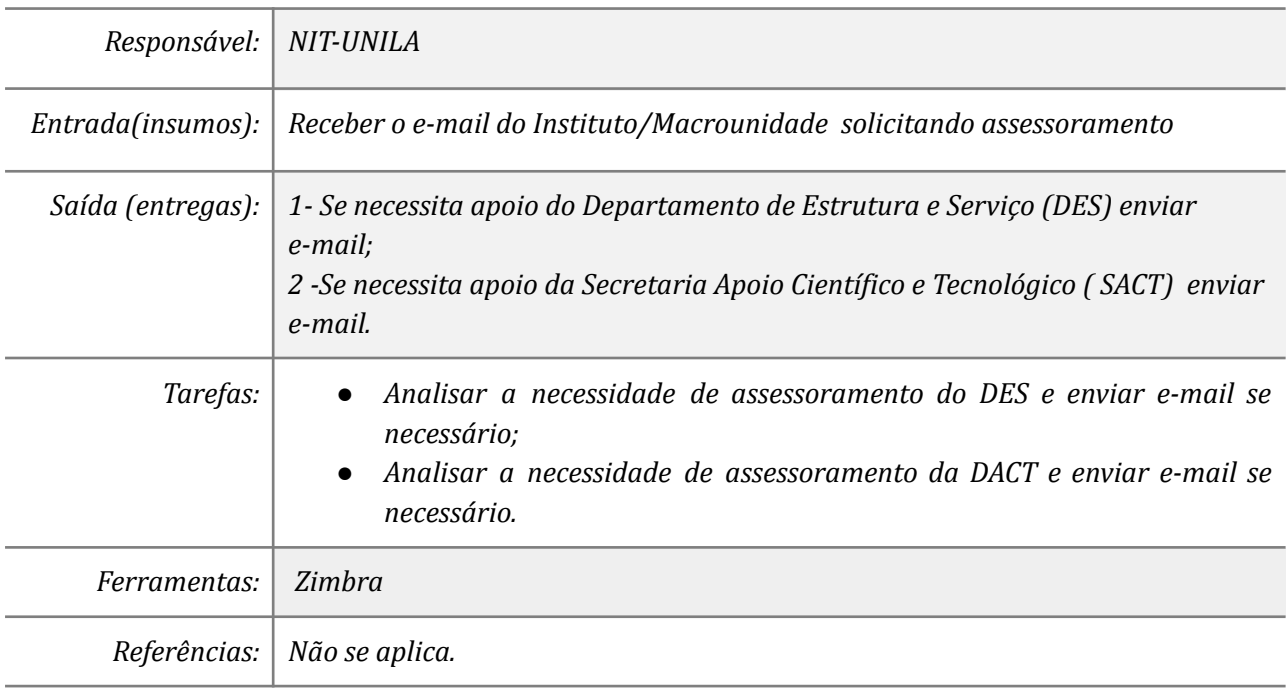

### *7. Assessorar o NIT-UNILA (DES)*

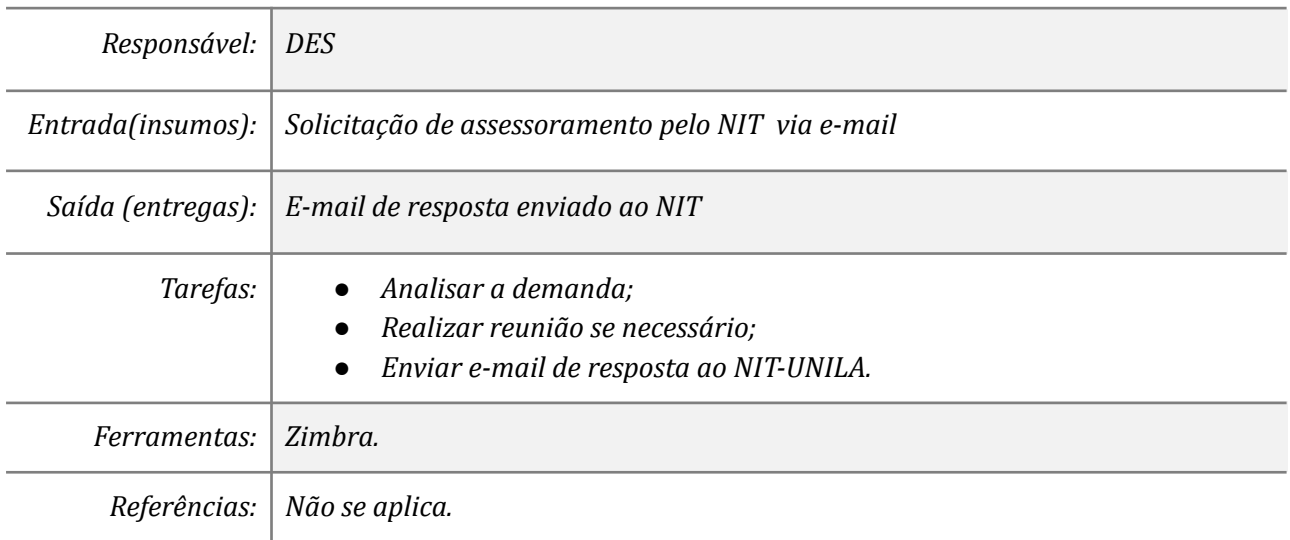

#### *8. Assessorar o NIT*

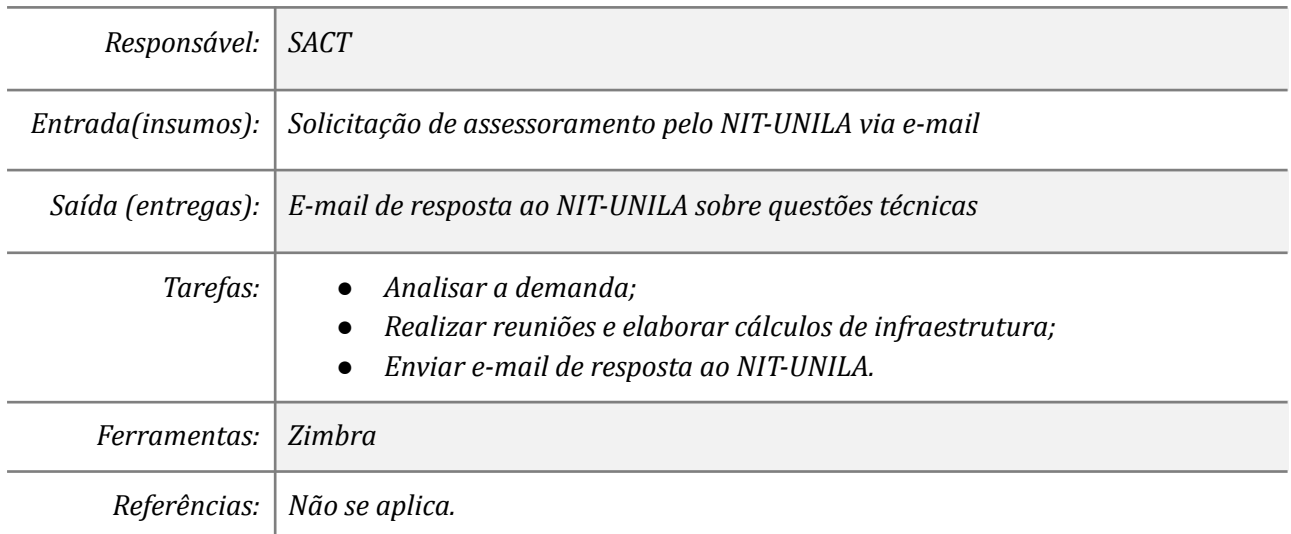

#### *9. Elaborar Planilha de Custo*

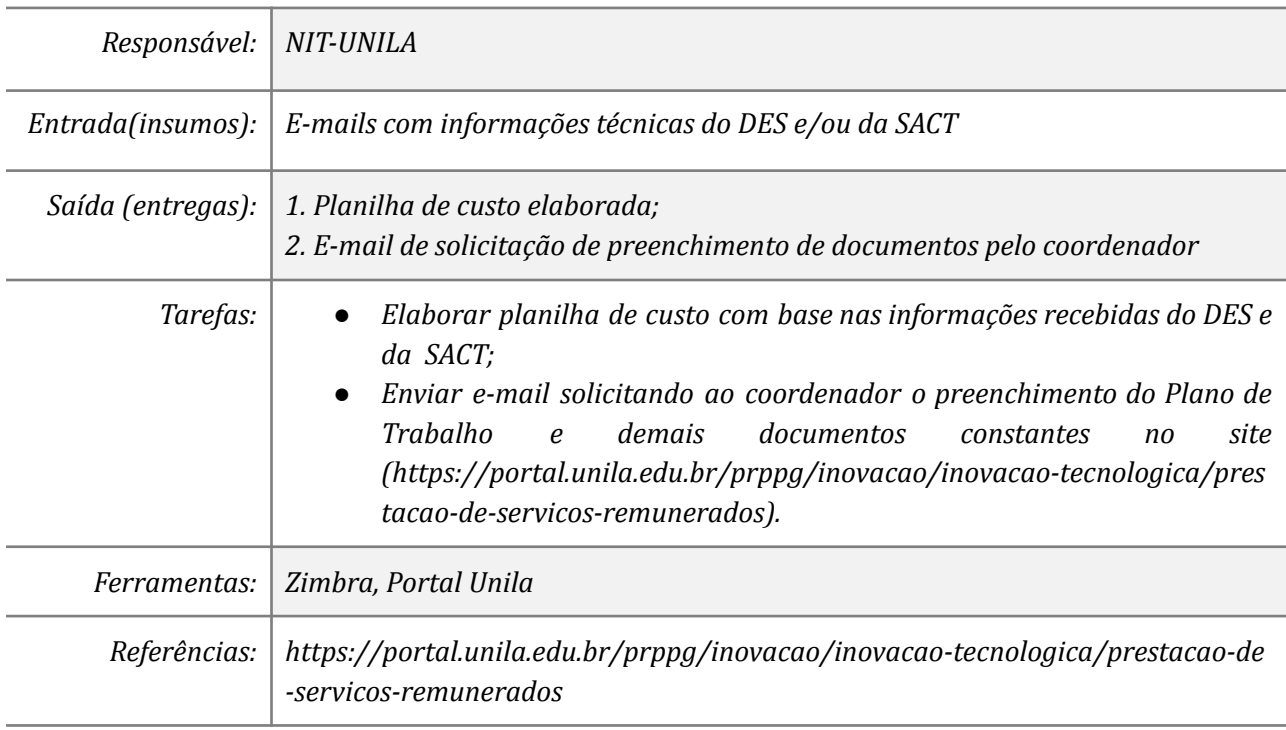

### *10. Elaborar o Plano de Trabalho e demais documentos*

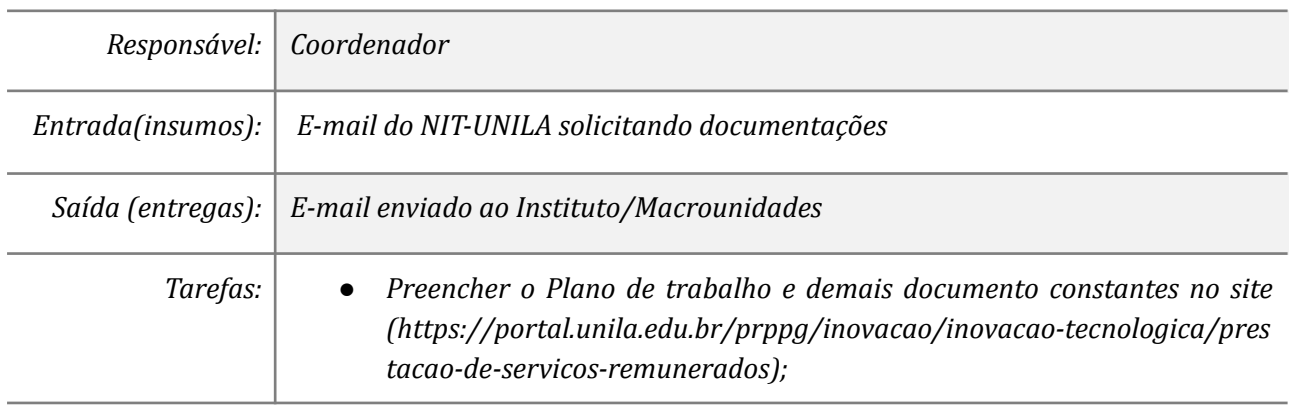

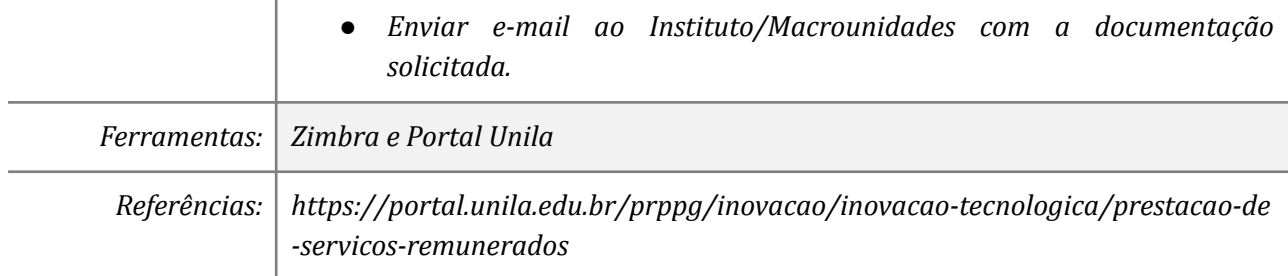

# *11. Elaborar ofício e anexar documentação*

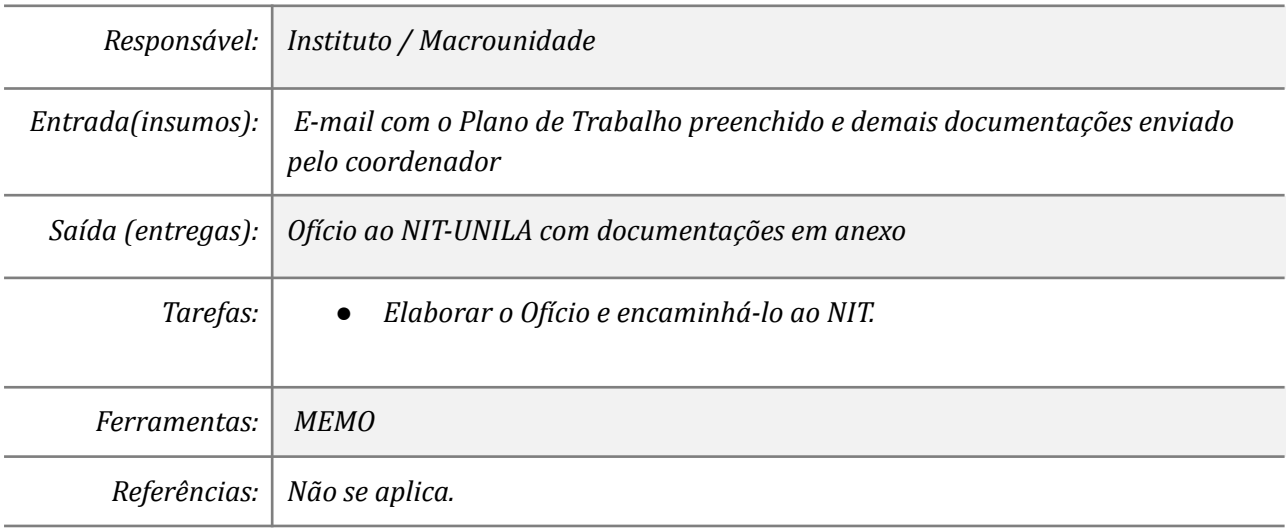

#### *12. Instruir processo administrativo*

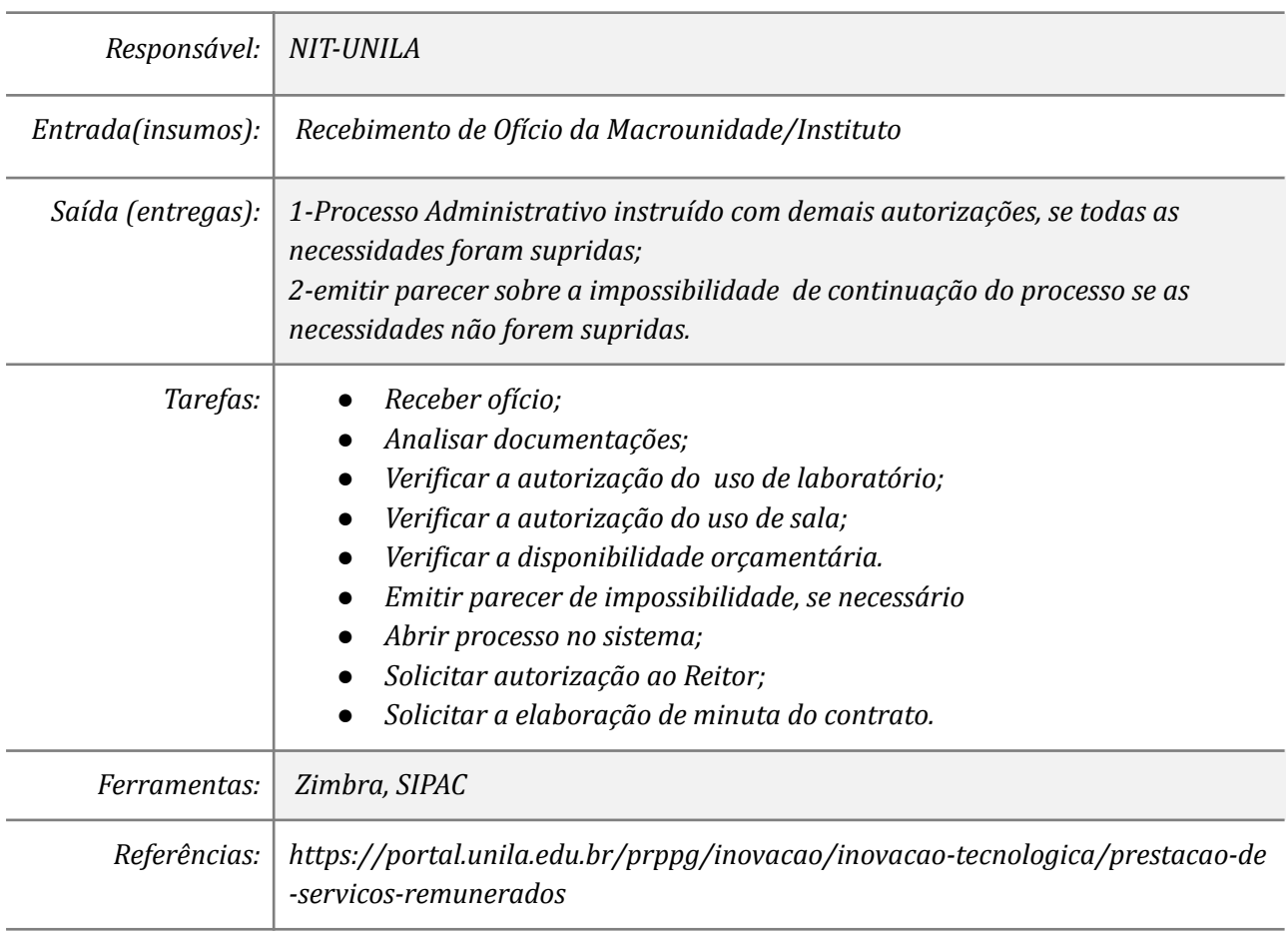

# *13. Analisar parecer e informar o coordenador*

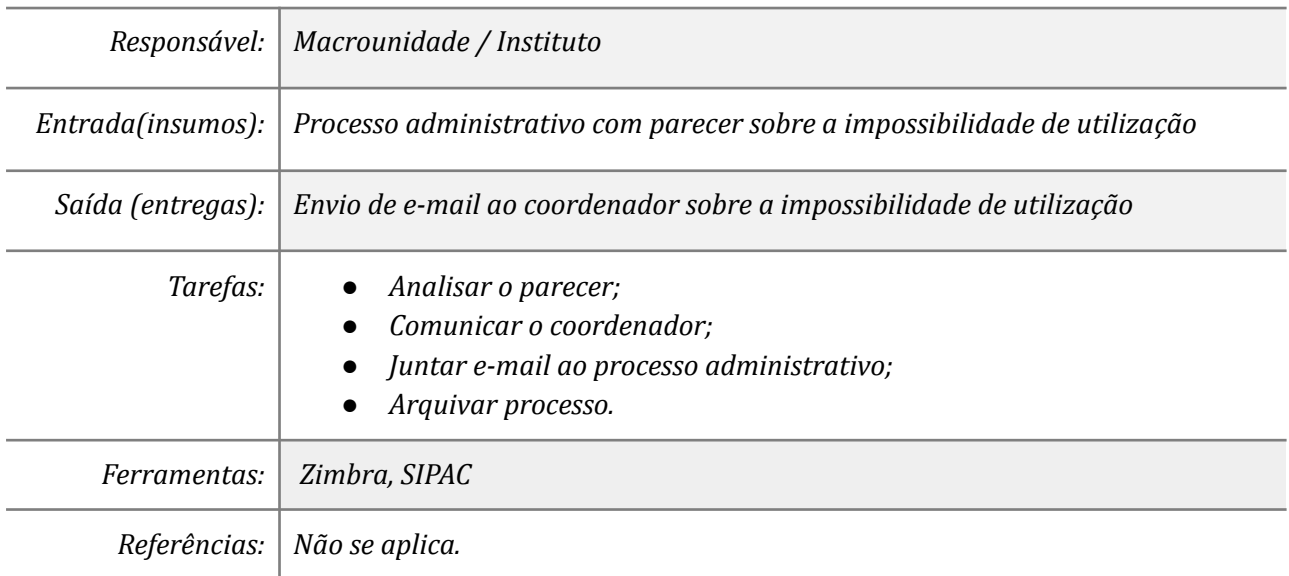

# *14. Realizar check-list*

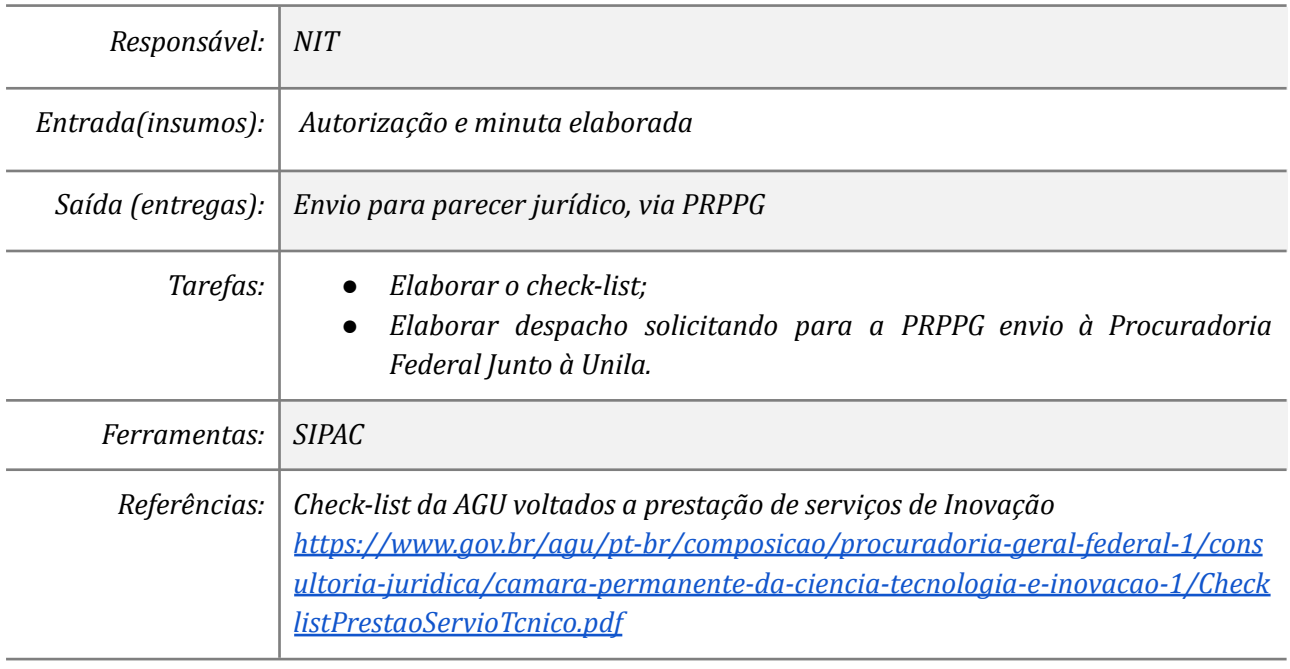

### *15. Verificar apontamento e realizar ajustes*

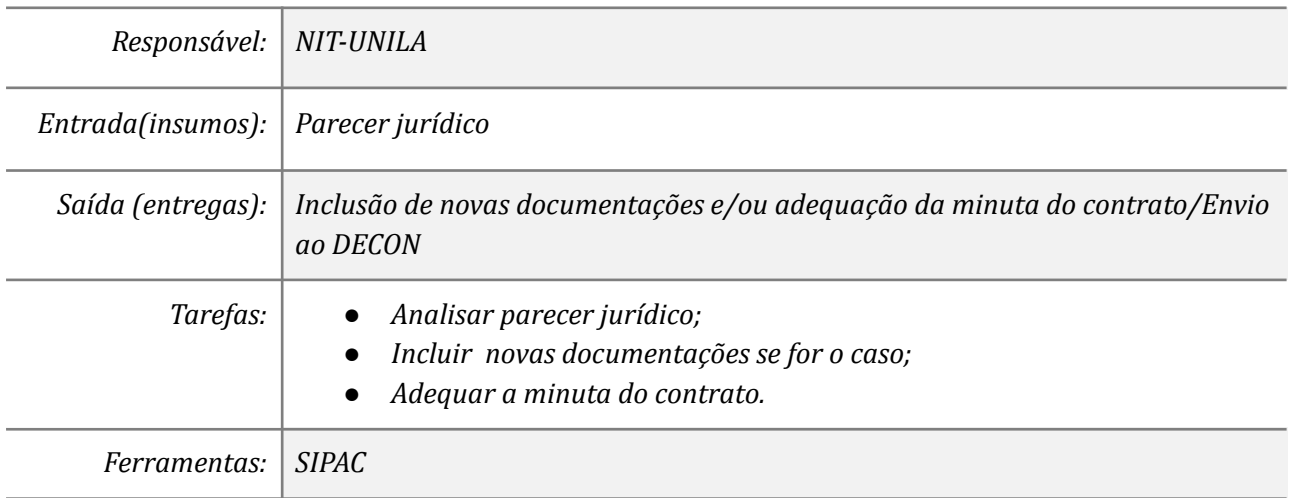

*Referências: Não se aplica*

### *16. Comunicar o coordenador e custodiar o processo*

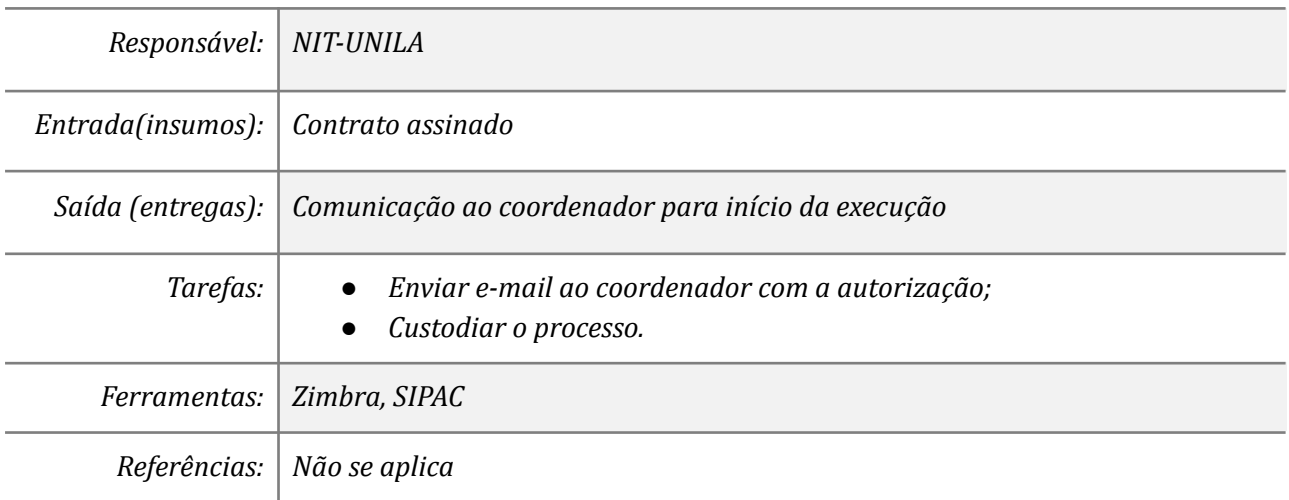

### *17. Prestar serviço e elaborar relatório*

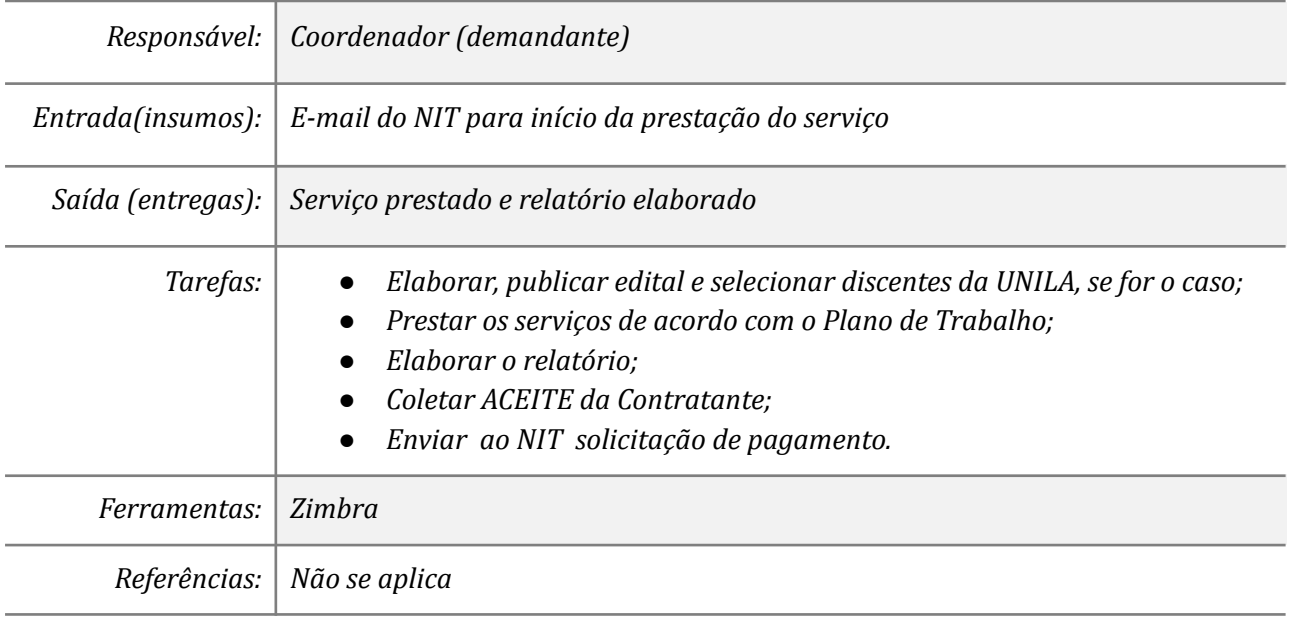

### *18. Analisar relatório, emitir GRU e monitorar o pagamento*

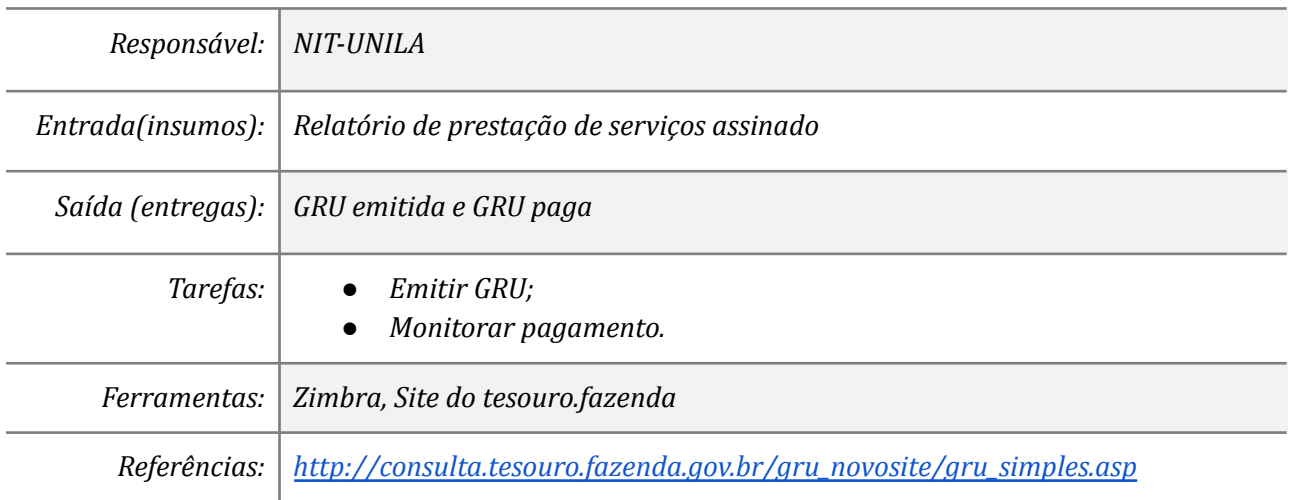

# *19. Solicitar alocação de recursos e pagamentos*

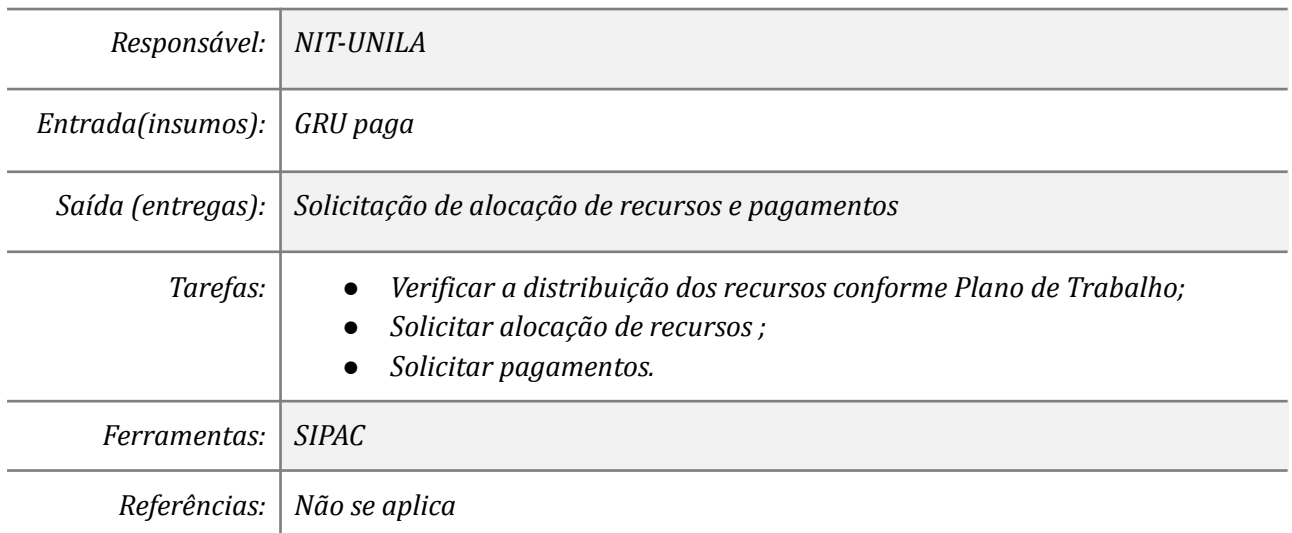

### *20. Elaborar formulário, empenho e pagamento*

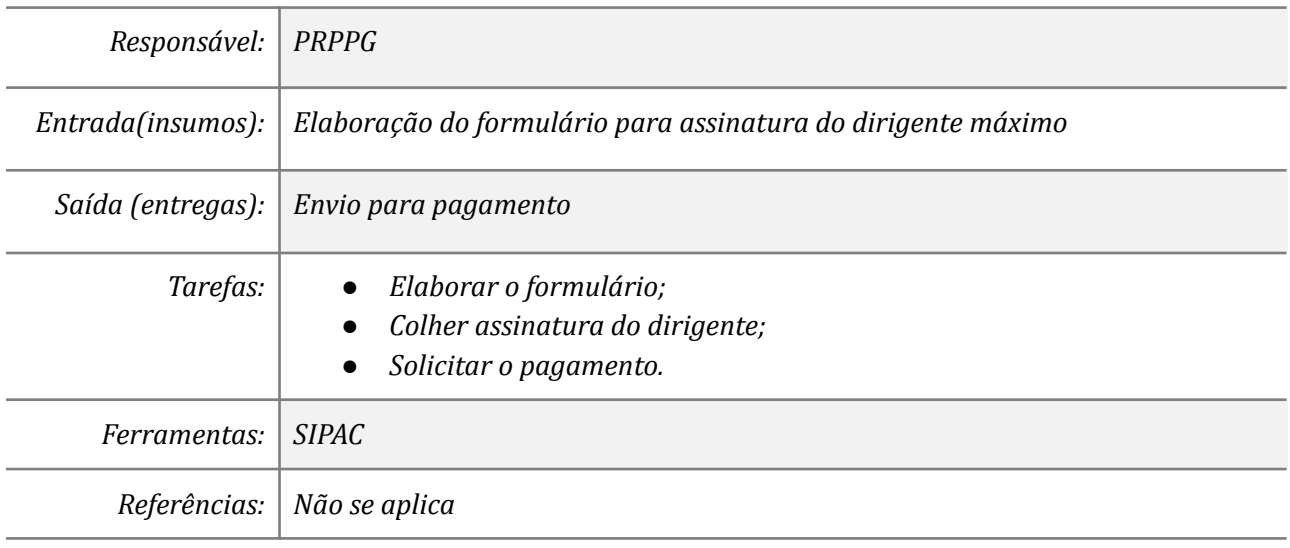

# *21. Verificar a continuidade da prestação de serviços*

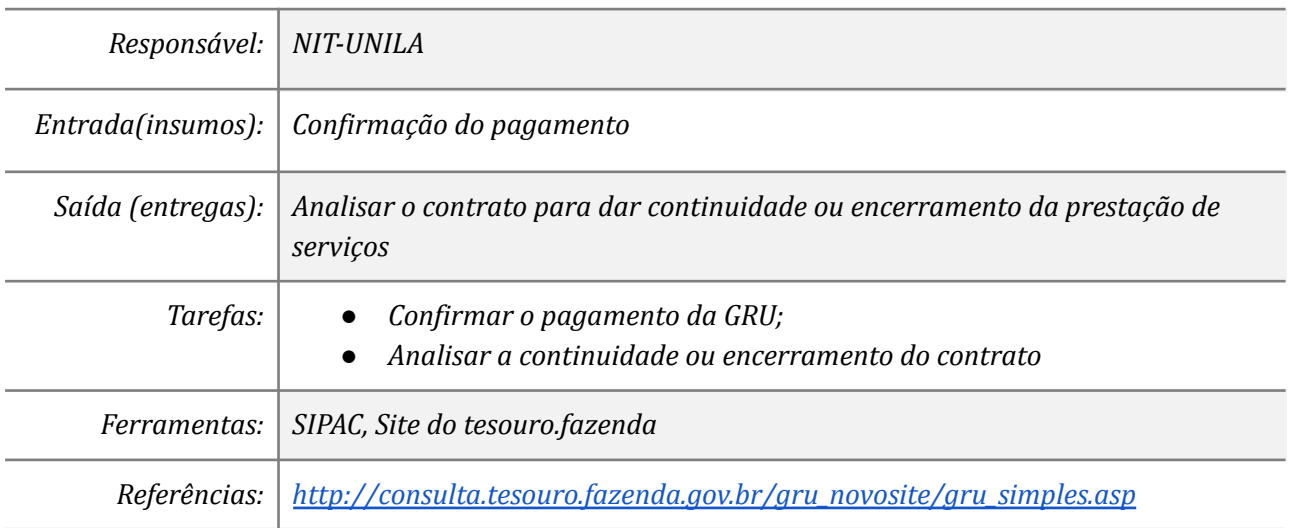

# **Mapa do Subprocesso**

*Mapa disponível no Portal de Processos da UNILA (inserir link neste local)*

# **Outras Informações**

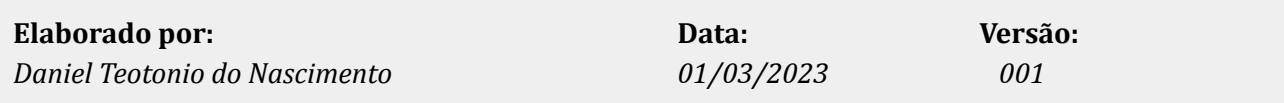